# Free epub Photoshop cs3 extended guide (Download Only)

 400 photoshop7 0 cs cs2 cs3 cd rom po po po pozna po pozna po pozna po pozna pozna pozna pozna pozna pozna pozna pozna pozna pozna pozna pozna po photoshop cs6 cs6 らの新機能である コンテンツに応じた修復機能 や 動画編集機能 広角補正 といった新しいフィルターなど cs5から追加 改良された機能ももちろん徹底解説 本文で使用しているサンプルデータはwebのサポー 1 when you think of editing 3d images if your first thought isn t photoshop s filters styles and paint tools think again now you can apply your photoshop skills to 3d and video with photoshop s new cs3 extended and the in depth instruction in this comprehensive guide want to create composites using 3d objects learn how to animate jazz up youtube videos from animation basics to blending video layers this book has what you need to produce digital and 3d content like a pro  $\mathbb{Z} \times \mathbb{Z} \times \mathbb{Z} \times \mathbb{Z} \times \mathbb{Z} \times \mathbb{Z} \times \mathbb{Z} \times \mathbb{Z} \times \mathbb{Z} \times \mathbb{Z} \times \mathbb{Z} \times \mathbb{Z} \times \mathbb{Z} \times \mathbb{Z} \times \mathbb{Z} \times \mathbb$  windows macintosh one of the most important technologies a photographer can master is shooting and working with raw images however figuring out the best way to work with raw files can be confusing and overwhelming what s the advantage to working in raw how do you manage organize and store raw files what s the best way to process your files to meet your photographic needs how do photoshop lightroom and adobe camera raw work together is it possible to keep your photos in the raw format and still enhance them extensively philip andrews answers these questions and more in his all new essential raw workflow guide whether you are a beginner just starting to explore the intricacies of shooting raw or a seasoned pro looking for a better workflow this book provides all of the information you need to know to create stunning images from your raw files as well as covering the most popular raw software packages such as adobe camera raw and lightroom it provides general information that you will find useful no matter which software you prefer clear precise step by step instructions will help you get from start to finish with essential tips and tricks along the way packed with inspirational images and clearly marked screenshots pointing out the exact information you need you ll be on your way to creating a better faster and more efficient raw workflow in no time aimed at serious photographers this lavishly illustrated guide takes a close look at every detail of lowlight photography michael freeman the complete guide to digital photography mastering digital black white photography offers in depth analysis of the many techniques photographers must master for night and lowlight shooting point by point he discusses how to keep the camera steady what lenses and camera settings to use and how to best apply flash bracketing image stabilizing vibration reduction and noise reduction he also outlines common lowlight situations from stormy weather and deep shade to twilight moonlight city lights and nightclubs finally freeman examines software programs and processes that will increase the quality of lowlight photographs adobe photoshop cs3 extended retouching motion pictures is a hands on tutorial based guide filled with real world examples that run the gamut from video restoration to visual and special effects green screen and split screen composite work and integration of 3d content from applications such as luxology modo 3d studio max and cinema 4d new features are thoroughly documented

and the book is organized in a practical chronology from importing digital video and other footage to your computer to working with clips in photoshop to effects work to rotoscoping and animation to building complex composite work on layers and finally to producing exporting and archiving your work written from a photoshop user s point of view adobe photoshop cs3 extended retouching motion pictures makes retouching video footage a clear forthright and foolproof endeavor learn what you need to know about ntsc and file format standards fps rates pixel sizes for digital video and more to make the next logical move in your content creation work while working in a favorite and familiar application the guerrilla guide to animation making animated films outside the mainstream seeks to teach those not able to afford animation training or who seek to find an alternate path it s meant to provide the outsider the anarchist the rebel guidance into the world of 2d animation provocatively written the author s experience in directing and teaching makes him the perfect source for all of those would be animators out there find solutions quick with this accessible encyclopedic guide conveniently organized in a clear a z format this illustrated ready reference covers every action you are likely to make as a photographer you ll never want it far from your side while you work with photoshop covers all of photoshop s mass of tools concisely in an intuitive colorful layout new section shows you fast solutions for everyday editing tasks step by step tutorials illustrate how to conquer key tasks and techniques fully updated for cs3 includes all versions of photoshop shortcut keys specify which version of photoshop is applicable this visual resource is the ideal companion to every photoshop book on your shelf associate website photoshop a z com features matching video tutorials for each step by step tutorial for photoshop users at all levels covers everything from the everyday to the hidden features you need in a pinch dodge the frustrations that can come with time sensitive quality work with philip andrews philip is a professional photographer digital photography teacher magazine editor and best selling international author filled with practical advice from one photographer to another philip uses his trademark straight talking style to ensure that everyone can get to grips with all the features of cs3 quickly and confidently beyond just delivering accurate information philip books are always up to date and very enjoyable to read philip s tutorials deliver to you an easy approachable style rarely found in software instruction an extremely valuable reference bryan o neil hughes photoshop product manager adobe systems inc on previous editions if you ever wanted a quick reference guide to the mass of tools in photoshop then this is the answer keep it to hand as a quick and easy guide which digital camera each section is expressed clearly with simple buy highly effective and user friendly illustrations you should definitely have to hand while working at your computer amateur photographer photoshop это редактор компьютерной графики photoshop Сs3 extended это больше чем просто редактор компьютерной графики Новая версия программы ушла далеко вперед от подобных программ благодаря нескольким нововведениям Теперь вы не только можете рисовать в photoshop обрабатывать фотографии создавать коллажи экспериментировать с фильтрами но и работать с 3d моделями видео и анимацией Это позволит вам за несколько дней лишь освоив новые функции программы обрести дополнительную специальность видеомонтажера и аниматора Книга на 90 состоит из практических примеров и заданий что позволит вам после выполнения всех уроков овладеть самыми популярными средствами photoshop cs3 extended Новички смогут узнать много нового и самое главное полезного а опытные пользователи познакомятся со всеми новинками и научатся использовать их в своей практике ⊠ ⊠ ⊠ ⊠ ⊠ ⊠ ⊠ ⊠ ⊠ vr vr virtual reality 360

## acs chemistry test study guide

 ipad [2] [2] [2] [2] accompanying cd rom contains movie tutorials for mac and pc loaded with the latest photoshop tips and techniques the secrets of digital image editing explained in plain english photoshop cs3 is a powerhouse and here s the fast and easy way to get up to speed on all the coolest features this friendly guide helps you get images into photoshop and then turn them into dazzling works of art you ll see how to work in the right file formats master the brushes palette get creative with filters convert color to grayscale and more adjust brightness improve color and fix flaws take advantage of the raw file format composite images with layers and blending modes automate your tasks with scripts and actions apply the new smart filters to smart objects unlike the early days of photoshop for several years now most photoshop books have been aimed at photographers there is a big hole on the bookstore shelf that needs to be filled by a photoshop book that is geared specifically towards graphic design professionals and production artists this core audience should not have to wade through useless chapters of content geared towards other users of the application namely professional photographers web designers and video editors mastering photoshop for print design and production sets graphic designers and production artists in the right direction when implementing the latest version of photoshop into their everyday workflow it demonstrates how to use photoshop for all aspects of print from simpler tasks such as basic color correction and masking to more advanced tasks such as color management utilizing layer comps and troubleshooting and automating rgb to cmyk color conversion entirely four color throughout mastering photoshop for print design and production fulfills the promise of the mastering series to provide real world skills to professionals and students like all mastering books this one includes a by pros for pros approach the author is an active professional working in graphic arts layout and design writing for professionals who want to improve their skills or learn new skills real world examples running throughout the text are examples of how the various skills are applied in scenarios faced by real practitioners skill based teaching and hands on exercises companion files for tutorials and projects are provided on the accompanying cd rom note cd rom dvd and other supplementary materials are not included as part of ebook file เร ยนร พ นฐานการใช งาน photoshop cs5 และ photoshop cs5 extended ฝ กไช งานเคร องม อท ครอบคล มการทำงานท กเวอร ช น พร อมก บท บท บท บท การบก บท การแบ นการแก ไขแสง ส และร ท ชภาพถ ายให สมบ รณ ตกแต งภาพสไตล ตากล องม อโปรก บ merge to hdr pro และ hdr toning หํางนก บไฟล raw ด วย camera raw เวอร ช นใหม ล าส ด สร างสรรค งาน 3d อย างม ออาช พด วยฟ เจอร ใหม อย าง repousse ทํางานแบบรวดเร วด วย actions ท พร อมใช งานกว า 100 แบบ keyword น ยาย น ยายไทย หน งส อไทย ไทย thai book thai novel thai ebook hytexts หน งส อ idcpremier ด e book เร องอ นๆ ได ท hytexts com thirdstoreebook photoshop cs cs2 cs3 cs4 cd rom 202022222222222222222222222222222223 adobe photoshop cs42222222222222222222222222222222 photoshop photoshopcs4 photoshop cs4 photoshop cs 4 contents chapter 1  $p \text{hotoshop cs42}$   $2 \text{ m}$   $2 \text{ m}$  chapter  $2 \text{ m}$   $2 \text{ m}$  chapter  $3 \text{ m}$   $2 \text{ m}$   $2 \text{ m}$   $2 \text{ m}$   $2 \text{ m}$   $2 \text{ m}$   $2 \text{ m}$   $2 \text{ m}$   $2 \text{ m}$   $2 \text{ m}$   $2 \text{ m}$   $2 \text{ m}$   $2 \text{ m}$   $2 \text{ m}$   $2 \text{ m}$   $2 \text{ m}$   $2 \text{ m}$   $2$ 

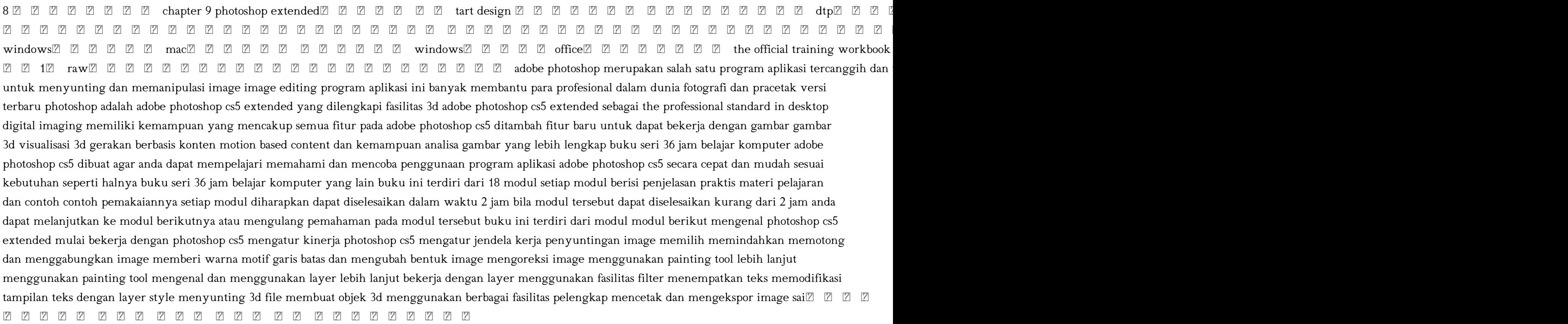

## acs chemistry test study guide [PDF]

PHOTOSHOP CS3400 2007-08 400 Adobe Photoshop CS3パーフェクトマス 2007-12-05 photoshop7 0 cs cs2 cs3の ター 四つの製品を対象に 全機能を紹介しながら レタッチなどの画像編集におけるテクニックを紹介 それぞれのレッ cd rom

Adobe Photoshop CS6 **Z Z Z Z Z Z Z Z Z Adobe Photoshop CS6/Extended/CS5/CS4/CS3Z <b>Z** Windows/Mac/OS X Z **Z** Z Z Z Z Z Z photoshop  $p \text{ hotoshop}$   $\mathbb Z$   $\mathbb Z$  cs6 cs5 web 1

Photoshop CS3 Extended Video and 3D Bible 2008-03-31 when you think of editing 3d images if your first thought isn t photoshop s filters styles and paint tools think again now you can apply your photoshop skills to 3d and video with photoshop s new cs3 extended and the in depth instruction in this comprehensive guide want to create composites using 3d objects learn how to animate jazz up youtube videos from animation basics to blending video layers this book has what you need to produce digital and 3d content like a pro

Nikon D5000 2009-09 windows macintosh

Adobe Photoshop Photoshop Extended dezain rifarensu 2011-07-15 one of the most important technologies a photographer can master is shooting and working with raw images however figuring out the best way to work with raw files can be confusing and overwhelming what s the advantage to working in raw how do you manage organize and store raw files what s the best way to process your files to meet your photographic needs how do photoshop lightroom and adobe camera raw work together is it possible to keep your photos in the raw format and still enhance them extensively philip andrews answers these questions and more in his all new essential raw workflow guide whether you are a beginner just starting to explore the intricacies of shooting raw or a seasoned pro looking for a better workflow this book provides all of the information you need to know to create stunning images from your raw files as well as covering the most popular raw software packages such as adobe camera raw and lightroom it provides general information that you will find useful no matter which software you prefer clear precise step by step instructions will help you get from start to finish with essential tips and tricks along the way packed with inspirational images and clearly marked screenshots pointing out the exact information you need you ll be on your way to creating a better faster and more efficient raw workflow in no time

The Complete Raw Workflow Guide 2012-11-12 aimed at serious photographers this lavishly illustrated guide takes a close look at every detail of lowlight photography michael freeman the complete guide to digital photography mastering digital black white photography offers in depth analysis of the many techniques photographers must master for night and lowlight shooting point by point he discusses how to keep the camera steady what lenses and camera settings to use and how to best apply flash bracketing image stabilizing vibration reduction and noise reduction he also outlines common lowlight situations from stormy weather and deep shade to twilight moonlight city lights and nightclubs finally freeman examines software programs and processes that will

increase the quality of lowlight photographs

The Complete Guide to Night and Lowlight Photography 2008 adobe photoshop cs3 extended retouching motion pictures is a hands on tutorial based guide filled with real world examples that run the gamut from video restoration to visual and special effects green screen and split screen composite work and integration of 3d content from applications such as luxology modo 3d studio max and cinema 4d new features are thoroughly documented and the book is organized in a practical chronology from importing digital video and other footage to your computer to working with clips in photoshop to effects work to rotoscoping and animation to building complex composite work on layers and finally to producing exporting and archiving your work written from a photoshop user s point of view adobe photoshop cs3 extended retouching motion pictures makes retouching video footage a clear forthright and foolproof endeavor learn what you need to know about ntsc and file format standards fps rates pixel sizes for digital video and more to make the next logical move in your content creation work while working in a favorite and familiar application

Adobe Photoshop CS3 Extended 2008

Adobe Photoshop CS5 2010-08-08 2009 the guerrilla guide to animation making animated films outside the mainstream seeks to teach those not able to afford animation training or who seek to find an alternate path it s meant to provide the outsider the anarchist the rebel guidance into the world of 2d animation provocatively written the author s experience in directing and teaching makes him the perfect source for all of those would be animators out there

Adobe Photoshop CS6 **2 2 2 2 2 2012-10** folutions quick with this accessible encyclopedic guide conveniently organized in a clear a z format this illustrated ready reference covers every action you are likely to make as a photographer you ll never want it far from your side while you work with photoshop covers all of photoshop s mass of tools concisely in an intuitive colorful layout new section shows you fast solutions for everyday editing tasks step by step tutorials illustrate how to conquer key tasks and techniques fully updated for cs3 includes all versions of photoshop shortcut keys specify which version of photoshop is applicable this visual resource is the ideal companion to every photoshop book on your shelf associate website photoshop a z com features matching video tutorials for each step by step tutorial for photoshop users at all levels covers everything from the everyday to the hidden features you need in a pinch dodge the frustrations that can come with time sensitive quality work with philip andrews philip is a professional photographer digital photography teacher magazine editor and best selling international author filled with practical advice from one photographer to another philip uses his trademark straight talking style to ensure that everyone can get to grips with all the features of cs3 quickly and confidently beyond just delivering accurate information philip books are always up to date and very enjoyable to read philip s tutorials deliver to you an easy approachable style rarely found in software instruction an extremely valuable reference bryan o neil hughes photoshop product manager adobe systems inc on previous editions if you ever wanted a quick reference guide to the mass of tools in photoshop then this is the answer keep it to hand as a quick and easy guide which digital camera each section is expressed clearly with simple buy highly effective and user friendly illustrations you should definitely have to hand while working at your computer amateur photographer  $2010$  photoshop это редактор компьютерной графики photoshop Cs3 extended это больше чем просто редактор компьютерной графики Новая версия программы ушла далеко вперед от подобных программ благодаря нескольким нововведениям Теперь вы не только можете рисовать в photoshop

## acs chemistry test study guide [PDF]

обрабатывать фотографии создавать коллажи экспериментировать с фильтрами но и работать с 3d моделями видео и анимацией Это позволит вам за несколько дней лишь освоив новые функции программы обрести дополнительную специальность видеомонтажера и аниматора Книга на 90 состоит из практических примеров и заданий что позволит вам после выполнения всех уроков овладеть самыми популярными средствами photoshop cs3 extended Новички смогут узнать много нового и самое главное полезного а опытные пользователи познакомятся со всеми новинками и научатся использовать их в своей практике

Adobe After Effects dezain rifarensu 2011-03 The Guerrilla Guide to Animation 2009-03 vr vr virtual reality 360 ipad  $\begin{array}{ccc} \mathbb{Z} & \mathbb{Z} \end{array}$ 

Adobe Photoshop CS3 A-Z 2013-03-05 accompanying cd rom contains movie tutorials for mac and pc

Самоучитель Photoshop CS3 Extended. Простой и понятный курс для будущего профессионала 2023-01-04 loaded with the latest photoshop tips and techniques the secrets of digital image editing explained in plain english photoshop cs3 is a powerhouse and here s the fast and easy way to get up to speed on all the coolest features this friendly guide helps you get images into photoshop and then turn them into dazzling works of art you ll see how to work in the right file formats master the brushes palette get creative with filters convert color to grayscale and more adjust brightness improve color and fix flaws take advantage of the raw file format composite images with layers and blending modes automate your tasks with scripts and actions apply the new smart filters to smart objects

Mastering Photoshop Made Easy V. CS3, CS2, CS and 7. 0 Training Tutorial - Learn how to Use Adobe Photoshop E Book Manual Guide Even Dummies Can Learn from this Total CD for Everyone, Featuring Introductory Through Advanced Material from Professor Joe 2007-11 unlike the early days of photoshop for several years now most photoshop books have been aimed at photographers there is a big hole on the bookstore shelf that needs to be filled by a photoshop book that is geared specifically towards graphic design professionals and production artists this core audience should not have to wade through useless chapters of content geared towards other users of the application namely professional photographers web designers and video editors mastering photoshop for print design and production sets graphic designers and production artists in the right direction when implementing the latest version of photoshop into their everyday workflow it demonstrates how to use photoshop for all aspects of print from simpler tasks such as basic color correction and masking to more advanced tasks such as color management utilizing layer comps and troubleshooting and automating rgb to cmyk color conversion entirely four color throughout mastering photoshop for print design and production fulfills the promise of the mastering series to provide real world skills to professionals and students like all mastering books this one includes a by pros for pros approach the author is an active professional working in graphic arts layout and design writing for professionals who want to improve their skills or learn new skills real world examples running throughout the text are examples of how the various skills are applied in

scenarios faced by real practitioners skill based teaching and hands on exercises companion files for tutorials and projects are provided on the accompanying cd rom note cd rom dvd and other supplementary materials are not included as part of ebook file

 $222222$   $22222225$   $2022-25$   $2043$  พ!นฐานการไช งาน photoshop cs5 และ photoshop cs5 extended ฝ กไช งานเคร องม อท ครอบคล มการทำงานท กเวอร ช น พร อมก บฟ เจอร ไหม ของ photoshop cs5 ไม ว าจะเป นการแก ไขแสง ส และร ห ชภาพถ ายให สมบ รณ ตกแต งภาพสไตล ตากล องม อโปรก บ merge to hdr pro และ hdr toning หํางนก บไฟล raw ด วย camera raw เวอร ช นใหม ล าส ด สร างสรรค งาน 3d อย างม ออาช พด วยฟ เจอร ใหม อย าง repousse ห์างานแบบรวดเร วด วย actions ห พร อมใช งานกว า 100 แบบ keyword น ยาย น ยายไหย หน งส อไหย ไหย thai book thai novel thai ebook hytexts หน งส อ idcpremier ด e book เร องอ นๆ ได ท hytexts com thirdstoreebook

! 360VR 2007 photoshop cs cs2 cs3 cs4 cd rom Adobe Photoshop CS3 for Photographers 2011-03-25 777777777777777777

Adobe Illustrator design reference 2011-04-27 adobe photoshop cs4 photoshop photoshopcs4 photoshop cs4 photoshop cs 4 contents chapter 1 photoshop cs4 chapter 2 chapter 3 chapter 4 chapter 5 chapter 6 chapter 7 web chapter 8 chapter 9 photoshop extended tart design dtp 

Photoshop CS3 For Dummies 2007-10-01

Mastering Photoshop CS3 for Print Design and Production 2009-02 iphone ipad 2 2 2 2 2 2 mac 2 2 mac 3 2 2 3 2 2 2 2 2 2 3 windows 2 2 2 2 2  $2$  windows $22222$   $222$  office  $22222$   $2222$ 

คู่มือ Photoshop CS5 Professional Guide ฉบับสมบูรณ์ 2009 the official training workbook from adobe systems cover

Adobe Photoshop CS 4 pāfekuto masutā 2009 1 raw Illustrator de hajimete no irasuto 2009-02-21 adobe photoshop merupakan salah satu program aplikasi tercanggih dan terpopuler saat ini yang ditujukan untuk menyunting dan memanipulasi image image editing program aplikasi ini banyak membantu para profesional dalam dunia fotografi dan pracetak versi terbaru photoshop adalah adobe photoshop cs5 extended yang dilengkapi fasilitas 3d adobe photoshop cs5 extended sebagai the professional standard in desktop digital imaging memiliki kemampuan yang mencakup semua fitur pada adobe photoshop cs5 ditambah fitur baru untuk dapat bekerja dengan gambar gambar 3d visualisasi 3d gerakan berbasis konten motion based content dan kemampuan analisa gambar yang lebih lengkap buku seri 36 jam belajar komputer adobe photoshop cs5 dibuat agar anda dapat mempelajari memahami dan mencoba penggunaan program aplikasi adobe photoshop cs5 secara cepat dan mudah sesuai

## acs chemistry test study guide [PDF]

kebutuhan seperti halnya buku seri 36 jam belajar komputer yang lain buku ini terdiri dari 18 modul setiap modul berisi penjelasan praktis materi pelajaran dan contoh contoh pemakaiannya setiap modul diharapkan dapat diselesaikan dalam waktu 2 jam bila modul tersebut dapat diselesaikan kurang dari 2 jam anda dapat melanjutkan ke modul berikutnya atau mengulang pemahaman pada modul tersebut buku ini terdiri dari modul modul berikut mengenal photoshop cs5 extended mulai bekerja dengan photoshop cs5 mengatur kinerja photoshop cs5 mengatur jendela kerja penyuntingan image memilih memindahkan memotong dan menggabungkan image memberi warna motif garis batas dan mengubah bentuk image mengoreksi image menggunakan painting tool lebih lanjut menggunakan painting tool mengenal dan menggunakan layer lebih lanjut bekerja dengan layer menggunakan fasilitas filter menempatkan teks memodifikasi tampilan teks dengan layer style menyunting 3d file membuat objek 3d menggunakan berbagai fasilitas pelengkap mencetak dan mengekspor image The British National Bibliography 2011-12 sai

## Adobe Photoshop CS42 2 2 2 2 2 2 Extended 7 2 for MacO& Windows

16 2011-11-05

A Close Up Look 2008

2 2 2 2 2 2 2 2 2 2 2 2 2 2 2 2 2 2014 2 Windows→Macintosh

Adobe Photoshop CS3 Übungsbuch 2013

Hajimete no Photoshop Elements 9 2007

The Writers Directory 2010-12

Adode After Effects CS3 Professional 2008

PP PP PP PP P2013-08-25 VP P

Adobe Indesign CS3 2011-08

36 Jam Belajar Komputer - Adobe Photoshop CS5 Extended

SAIZ Z Z &Z Z Z Z Z Z Z Z Z Z Z Z Z

- [world of vertebrates word search answers \(Download Only\)](https://lrp-2021event.mombaby.com.tw/a/pdf/visit?PUB=world~of~vertebrates~word~search~answers.pdf)
- [natural love sara celi \[PDF\]](https://lrp-2021event.mombaby.com.tw/w/book/upload?EPDF=natural~love~sara~celi.pdf)
- [panasonic lumix dmc lz3 manual \(Read Only\)](https://lrp-2021event.mombaby.com.tw/s/doc/data?EPDF=panasonic~lumix~dmc~lz3~manual.pdf)
- [aisc steel design guide 1 \[PDF\]](https://lrp-2021event.mombaby.com.tw/j/pub/goto?EPUB=aisc~steel~design~guide~1.pdf)
- [immigration questions and answers for citizenship Full PDF](https://lrp-2021event.mombaby.com.tw/s/pub/data?DOC=immigration~questions~and~answers~for~citizenship.pdf)
- [spark 2 grammar answers revision \(PDF\)](https://lrp-2021event.mombaby.com.tw/v/pdf/goto?PUB=spark~2~grammar~answers~revision.pdf)
- [office technician study guide \(PDF\)](https://lrp-2021event.mombaby.com.tw/o/pdf/slug?PUB=office~technician~study~guide.pdf)
- [a praying life connecting with god in distracting world paul e miller \(PDF\)](https://lrp-2021event.mombaby.com.tw/d/pdf/list?EBOOK=a~praying~life~connecting~with~god~in~distracting~world~paul~e~miller.pdf)
- [stoichiometry examples and answers \(Download Only\)](https://lrp-2021event.mombaby.com.tw/d/pub/go?EBOOK=stoichiometry~examples~and~answers.pdf)
- [inverting the pyramid history of soccer tactics revised jonathan wilson \[PDF\]](https://lrp-2021event.mombaby.com.tw/t/pub/goto?PDF=inverting~the~pyramid~history~of~soccer~tactics~revised~jonathan~wilson.pdf)
- [marketing case studies with solutions free Copy](https://lrp-2021event.mombaby.com.tw/s/pub/url?DOC=marketing~case~studies~with~solutions~free.pdf)
- [stages of conflict resolution \(PDF\)](https://lrp-2021event.mombaby.com.tw/y/book/visit?EBOOK=stages~of~conflict~resolution.pdf)
- [haykin solution manual \(Read Only\)](https://lrp-2021event.mombaby.com.tw/s/pdf/visit?EPUB=haykin~solution~manual.pdf)
- [ic3 internet computing core certification study guide \(Read Only\)](https://lrp-2021event.mombaby.com.tw/v/book/file?EPDF=ic3~internet~computing~core~certification~study~guide.pdf)
- [chapter 14 the human genome se \(Download Only\)](https://lrp-2021event.mombaby.com.tw/i/pdf/data?DOC=chapter~14~the~human~genome~se.pdf)
- [2003 ford expedition fuse panel diagram \(Read Only\)](https://lrp-2021event.mombaby.com.tw/d/book/exe?EPDF=2003~ford~expedition~fuse~panel~diagram.pdf)
- [the call discovering why you are here unknown binding oriah mountain dreamer \[PDF\]](https://lrp-2021event.mombaby.com.tw/q/doc/goto?DOC=the~call~discovering~why~you~are~here~unknown~binding~oriah~mountain~dreamer.pdf)
- [successful project management 5th edition gido \(2023\)](https://lrp-2021event.mombaby.com.tw/d/pdf/exe?EBOOK=successful~project~management~5th~edition~gido.pdf)
- [documents for indian passport renewal \(Download Only\)](https://lrp-2021event.mombaby.com.tw/h/pdf/goto?EPUB=documents~for~indian~passport~renewal.pdf)
- [ultrametabolism the simple plan for automatic weight loss mark hyman \(Read Only\)](https://lrp-2021event.mombaby.com.tw/u/pub/data?BOOK=ultrametabolism~the~simple~plan~for~automatic~weight~loss~mark~hyman.pdf)
- [dl580 g1 service manual .pdf](https://lrp-2021event.mombaby.com.tw/s/pub/go?EPUB=dl580~g1~service~manual.pdf)
- [technology and modern life guided reading .pdf](https://lrp-2021event.mombaby.com.tw/l/pub/file?PDF=technology~and~modern~life~guided~reading.pdf)
- [shinsekai yori yusuke kishi Full PDF](https://lrp-2021event.mombaby.com.tw/s/book/visit?DOC=shinsekai~yori~yusuke~kishi.pdf)
- [greatshadow dragon apocalypse 1 james maxey Full PDF](https://lrp-2021event.mombaby.com.tw/e/pub/slug?BOOK=greatshadow~dragon~apocalypse~1~james~maxey.pdf)
- [poems 1965 1975 seamus heaney Copy](https://lrp-2021event.mombaby.com.tw/r/doc/url?EPUB=poems~1965~1975~seamus~heaney.pdf)
- [acs chemistry test study guide \[PDF\]](https://lrp-2021event.mombaby.com.tw/i/pdf/url?PUB=acs~chemistry~test~study~guide.pdf)